## **Epic Newsflash April 2020**

### **Pre-Op/Procedure COVID Drive-Thru Testing**

This is how you enter an order for the pre-op/procedure COVID testing.

#### **Order on the Preference List**

1. Search for **COVID** and select **Request for COVID Clinic (Drive Thru Pre-Procedure)**

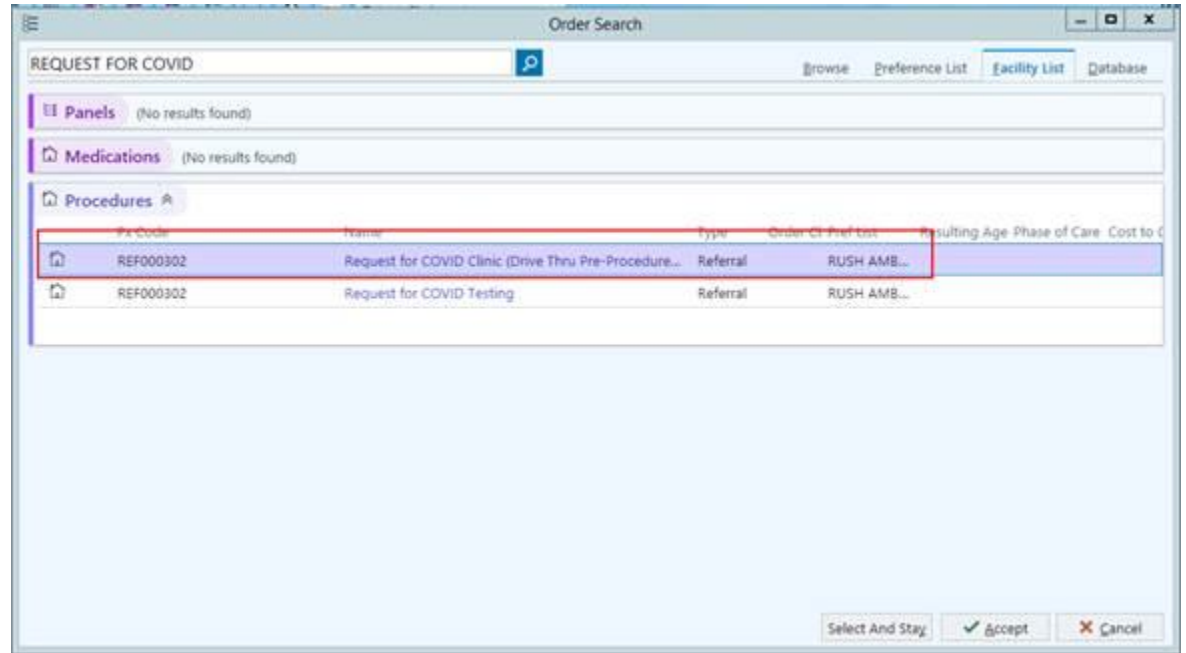

2. Select the order and fill out *"The Expected Procedure Date"* in the order details below. The patient will need to be scheduled **3 days prior** to their expected procedure date.

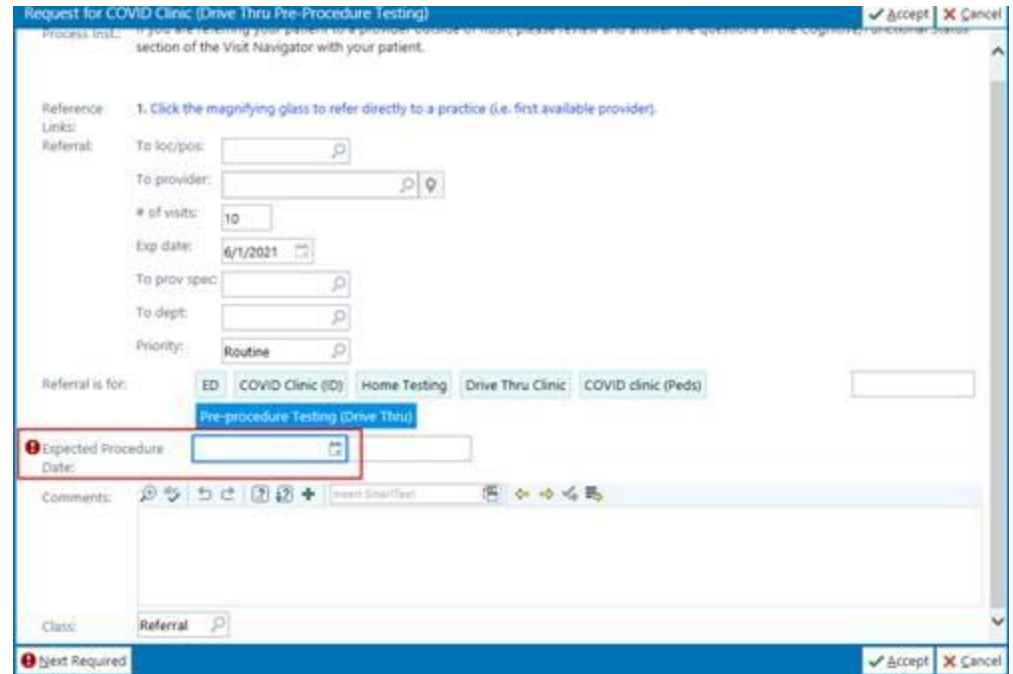

# **ORUSH**

#### **Results**

- 1. Providers should expect the COVID results within 24-to-48 hours typically after the patient lab is drawn.
- 2. Results can be viewed as you normally results from Rush, either in there in basket, in the patient's chart, or external providers should have it faxed to their primary office.
- 3. The ordering provider should communicate results with their patients as appropriate.
- 4. Please call 2-HELP if you experience any issues.